**King Abdul Aziz University**

**Faculty of Engineering - Girls' campus**

**Training Unit**

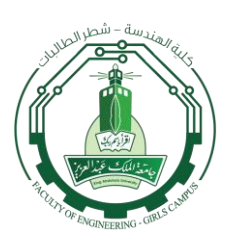

**جامعة الملك عبد العزيز كلية الهندسة – شطر الطالبات الشؤون التعليمية وحدة التدريب**

## **Student Training Weekly Notes (Week 7)**

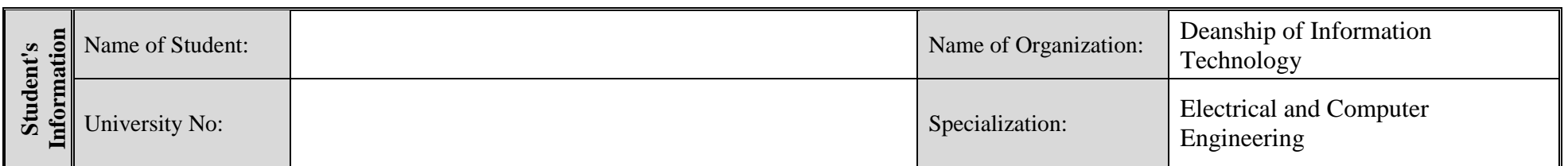

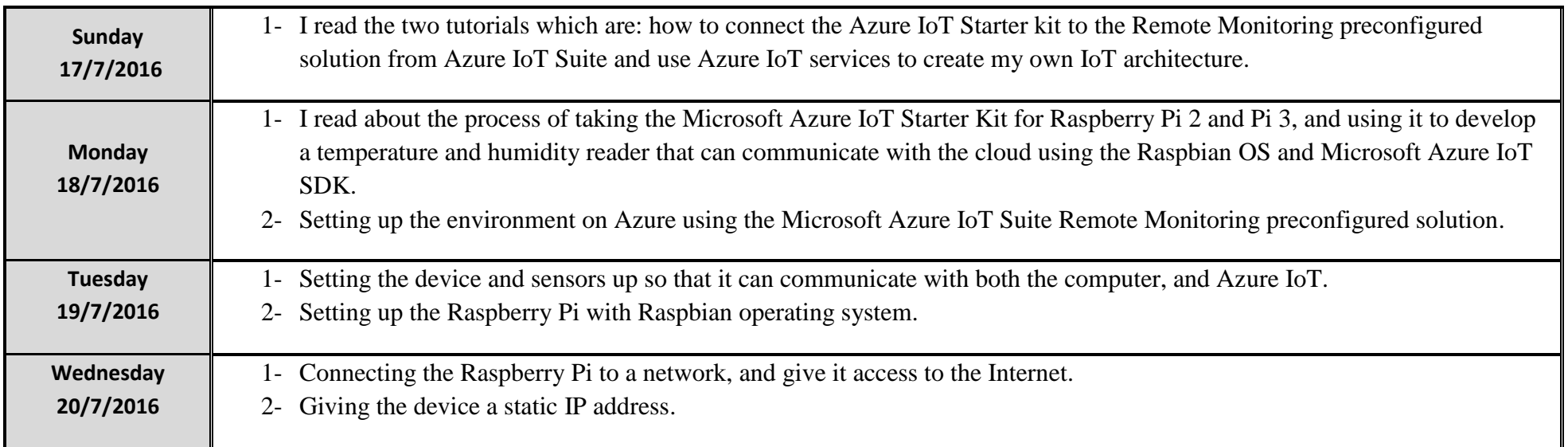

**73123 - 26680**

**King Abdul Aziz University**

**Faculty of Engineering - Girls' campus**

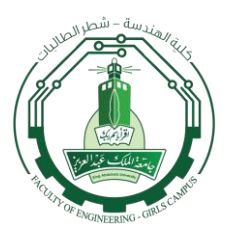

**جامعة الملك عبد العزيز كلية الهندسة – شطر الطالبات الشؤون التعليمية وحدة التدريب**

**Training Unit**

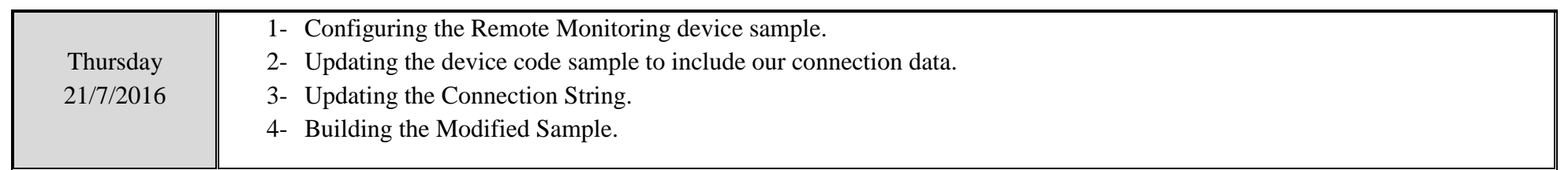

▪ **(Please fill this form electronically day by day even though you were absent one-day write that you were absent, and send it every Friday by 12:00 a.m. MAX.)**

**73123 - 26680**